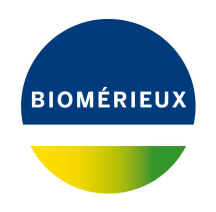

## BIONUMERICS Tutorial:

# **Custom genotyping plugin: predicting phenotypic traits from whole genome sequences**

## **1 Aim**

The *Custom genotyping plugin* allows you to detect and extract sequences from genome sequences using a BLAST or in silico PCR approach. Additionally, it allows the detection of mutations using a BLAST approach and the confirmation of species identity using sourmash.

In this tutorial we will use the custom knowledgebases which have been created in the "Creation of custom knowledgebases" tutorial to screen whole genome sequences of *Salmonella* with the *Custom genotyping* plugin for acquired and mutational resistance. We will also show how these custom knowledgebases can be used to perform an in-silico PCR analysis and to perform species confirmation.

## **2 Preparing the database**

#### **2.1 Introduction to the demonstration database**

We provide a **WGS demo database** for *Salmonella* containing sequence read set data links for 62 samples, calculated de novo assemblies and wgMLST results (allele calls and quality information).

The **WGS demo database** for *Salmonella* can be downloaded directly from the *BIONUMERICS Startup* window (see [2.2\)](#page-0-0), or restored from the back-up file available on our website (see [2.3\)](#page-1-0).

#### <span id="page-0-0"></span>**2.2 Option 1: Download demo database from the Startup Screen**

1. Click the **button, located in the toolbar in the** *BIONUMERICS Startup* window.

This calls the *Tutorial databases* window (see Figure [1\)](#page-1-1).

- 2. Select **WGS demo database for Salmonella enterica** from the list and select *Database* > *Download* ( $\mathbb{B}$ ).
- 3. Confirm the installation of the database and press <*OK*> after successful installation of the database.
- 4. Close the *Tutorial databases* window with *File* > *Exit*.

<span id="page-1-1"></span>

| Tutorial databases                                     |              |        |     | П                                                                                  | $\times$ |
|--------------------------------------------------------|--------------|--------|-----|------------------------------------------------------------------------------------|----------|
| Database Tutorial Window<br>File:                      |              |        |     |                                                                                    |          |
| <b>Tutorial databases</b>                              |              |        |     |                                                                                    |          |
| 闫                                                      |              |        |     |                                                                                    |          |
| <b>Name</b>                                            | Size (MB)    | Min    | Max |                                                                                    |          |
| BandScoring demo database                              | 15           | $\tau$ | 8.1 | The DemoBase Connected demonstration<br>database. This database is used in several |          |
| DemoBase Connected                                     | 4            | 7.5    | 8.1 | tutorials                                                                          |          |
| Neisseria MLST demo database                           | 1            | 7.5    | 8.1 |                                                                                    |          |
| SNP demonstration database                             | $\mathbf{0}$ | 7.5    | 8.1 |                                                                                    |          |
| WGS demo database for Brucella spp                     | 214          | 7.6    | 8.1 |                                                                                    |          |
| WGS_demo_database_for_Burkholderia_cepacia             | 142          | 8      | 8.1 |                                                                                    |          |
| WGS_demo_database_for_Escherichia_coli                 | 601          | 7.5    | 8.1 |                                                                                    |          |
| WGS_demo_database_for_Listeria_monocytogenes           | 288          | 7.5    | 8.1 |                                                                                    |          |
| WGS demo database for MTBC                             | 279          | 8      | 8.1 |                                                                                    |          |
| WGS_demo_database_for_Salmonella_enterica              | 618          | 8      | 8.1 |                                                                                    |          |
| WGS demo database for Staphylococcus aureus            | 624          | 7.6    | 8.1 |                                                                                    |          |
|                                                        |              |        |     |                                                                                    |          |
|                                                        |              |        |     |                                                                                    |          |
| <b>Tutorials</b>                                       |              |        |     |                                                                                    |          |
|                                                        |              |        |     |                                                                                    |          |
| 产                                                      |              |        |     |                                                                                    |          |
| <b>Name</b>                                            |              |        |     |                                                                                    |          |
| Band matching and polymorphism analysis                |              |        |     | This tutorial illustrates how to calculate a                                       |          |
| Entry information fields and their properties          |              |        |     | Principal Components Analysis (PCA) and a<br>Multi Dimensional Scaling (MDS)       |          |
| Configuring the database layout                        |              |        |     | (sometimes also called Principal                                                   |          |
| Selecting entries in a database                        |              |        |     | Coordinates Analysis (PCoA)) on a                                                  |          |
| Combined analysis of fingerprint data                  |              |        |     | fingerprint data set and how to change the                                         |          |
| Calculating a PCA and an MDS on a fingerprint data set |              |        |     | layout of the obtained plots.                                                      |          |
| Clustering a phenotypic test assay                     |              |        |     |                                                                                    |          |
|                                                        |              |        |     |                                                                                    |          |

**Figure 1:** The *Tutorial databases* window, used to download the demonstration database.

The **WGS demo database for Salmonella enterica** appears in the *BIONUMERICS Startup* window.

5. Double-click the **WGS demo database for Salmonella enterica** in the *BIONUMERICS Startup* window to open the database.

#### <span id="page-1-0"></span>**2.3 Option 2: Restore demo database from back-up file**

A BIONUMERICS back-up file of the demo database for *Salmonella enterica* is also available on our website. This backup can be restored to a functional database in BIONUMERICS.

6. Download the file WGS Salm.bnbk file from [https://www.bionumerics.com/download/](https://www.bionumerics.com/download/sample-data) [sample-data](https://www.bionumerics.com/download/sample-data), under 'WGS\_demo\_database\_for\_Salmonella\_enterica'.

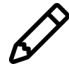

In contrast to other browsers, some versions of Internet Explorer rename the WGS Salm.bnbk database backup file into WGS Salm.zip. If this happens, you should manually remove the .zip file extension and replace with .bnbk. A warning will appear ("If you change a file name extension, the file might become unusable."), but you can safely confirm this action. Keep in mind that Windows might not display the .zip file extension if the option "Hide extensions for known file types" is checked in your Windows folder options.

- 7. In the *BIONUMERICS Startup* window, press the **B** button. From the menu that appears, select *Restore database...*.
- 8. Browse for the downloaded file and select *Create copy*. Note that, if *Overwrite* is selected, an existing database will be overwritten.
- 9. Specify a new name for this demonstration database, e.g. "WGS Salmonella demobase".
- 10. Click <*OK*> to start restoring the database from the backup file.
- 11. Once the process is complete, click <*Yes*> to open the database.

The *Main* window is displayed (see Figure [2\)](#page-2-0).

<span id="page-2-0"></span>

| <a> WGS_demo_database_for_Salmonella - BioNumerics</a>                        |                                                         |                                                          |                                                |                          |                          | $\times$<br>$\Box$                                  |
|-------------------------------------------------------------------------------|---------------------------------------------------------|----------------------------------------------------------|------------------------------------------------|--------------------------|--------------------------|-----------------------------------------------------|
| File Edit Database Analysis Scripts WGS-tools Window Help                     |                                                         |                                                          |                                                |                          |                          |                                                     |
| ್ಷ<br>凲<br>$^{\circ}$<br>20<br>(最) 三<br>Œ<br>L.<br>$\triangleright$           | ☉.,                                                     |                                                          |                                                |                          |                          |                                                     |
| <b>Experiment types</b>                                                       | atabase entries                                         |                                                          |                                                |                          |                          | <b>Comparisons</b>                                  |
| கி<br>凸<br>$B_1$<br>$\mathbb{R}$<br>$\otimes$<br>$+$<br>$\triangledown$       | $\frac{4}{3}$<br>$\otimes$ B <sub>2</sub>  <br>凸<br>$+$ | 品<br>$\triangledown$<br><all entries=""></all>           | $\overline{0}$                                 |                          |                          | $+ F2$<br>$B_1$<br>品<br>$\otimes$<br>$\mathbb{Z}$   |
| <b>Name</b><br>Type<br>۰                                                      | Modified date<br>Kev                                    | <b>Serovar NCBI</b><br>Organism                          | Resistance genes NDARO Run accession           | $\overline{\phantom{0}}$ | 3 4 5 6 7                | <b>Name</b><br>Modified date                        |
| □ ≩<br>1 wgs<br>Sequence read set types                                       | п<br>SRR3724530<br>2020-07-15 20:50:11                  | 28:e.h.<br>Salmonella enterica                           |                                                | SRR3724530               | .<br>$\hat{\phantom{a}}$ | Salmonella outbreak 2020-07-15 12:24:31             |
| Π ≱<br>2 wasLong<br>Sequence read set types                                   | П<br>SRR4119785<br>2020-07-15 20:50:11                  | Salmonella enterica<br>Aberdeen                          |                                                | SRR4119785               | . .                      |                                                     |
| 口式<br>3 wgMLST<br>Character types                                             | □<br>SRR1752879<br>2020-07-15 20:50:11                  | Salmonella enterica<br>Agona                             | aph(3")-lb,fosA7,sul2,tet(A)                   | SRR1752879               | $\sim$                   |                                                     |
| 口普<br>4 denovo<br>Sequence types                                              | $\Box$<br>SRR1643091<br>2020-07-15 20:50:11             | Salmonella enterica subsp. enterica<br>Aiobo             |                                                | SRR1643091               | $\sim$ $\sim$ $\sim$     |                                                     |
| 口部<br>5 quality<br><b>Character types</b>                                     | □<br>SRR1427104<br>2020-07-15 20:50:11                  | Salmonella enterica subso, enterica<br>Amsterdam         |                                                | SRR1427104               | $\sim$                   |                                                     |
| □ ≩<br>6 wgs_TrimmedStats Sequence read set types                             | □<br>SRR3402078<br>2020-07-15 20:50:11                  | Salmonella enterica<br>Anatum                            | blaCMY-2,tet(C)                                | SRR3402078               | $\sim$                   |                                                     |
| 口部<br>7 woMLST CallTypes Character types                                      | □<br>SRR2585567<br>2020-07-15 20:50:11                  | Salmonella enterica<br>Bangkok                           |                                                | SRR2585567               | $\bullet$                |                                                     |
|                                                                               | □<br>2020-07-15 20:50:11<br>SRR1653383                  | Bardo<br>Salmonella enterica subsp. enterica             |                                                | SRR1653383               | . .                      |                                                     |
|                                                                               | $\Box$<br>SRR4842191<br>2020-07-15 20:50:11             | Salmonella enterica<br>Braenderup                        |                                                | SRR4842191               | $\sim$                   |                                                     |
|                                                                               | $\Box$<br>SRR3049577<br>2020-07-15 20:50:11             | Bron<br>Salmonella enterica                              |                                                | SRR3049577               | $\sim$                   |                                                     |
| $\langle$                                                                     | □<br>SRR2421532<br>2020-07-15 20:50:11                  | Cerro<br>Salmonella enterica                             |                                                | SRR2421532               | $\sim$                   | $\epsilon$                                          |
|                                                                               | п<br>SRR1220728<br>2020-07-15 20:50:11                  | Salmonella enterica subsp. enterica<br>Chicago           |                                                | SRR1220728               | $\sim$                   |                                                     |
| Database desig<br>Entry fields                                                | $\Box$<br>2020-07-15 20:50:11<br>SRR3194565             | Salmonella enterica<br>derby                             | aac(3)-Vla.aadA1,fosA7.q                       | SRR3194565               | $\sim$                   | lentification projects<br>ecision network           |
|                                                                               | п<br>2020-07-15 20:50:11<br>SRR1030845                  | Salmonella enterica subsp. enterica<br>Dublin            |                                                | SRR1030845               | $\sim$ $\sim$ $\sim$     |                                                     |
| 户<br>$B_1$<br>$\otimes$<br>品<br>▽<br>$+$                                      | $\Box$<br>SRR1183899<br>2020-07-15 20:50:11             | Salmonella enterica subsp. enterica<br>Enteritidis       |                                                | SRR1183899               | $\sim$                   | 泪<br>户<br>$\ddot{}$<br>$\otimes$<br>$B_1$<br>吊      |
| Field type<br>ame.<br>$\mathbf{v}$                                            | $\Box$<br>SRR1646564<br>2020-07-15 20:50:11             | Hadar<br>Salmonella enterica                             | $aph(3")$ -lb,aph $(6)$ -ld,tet $(A)$          | SRR1646564               | . .                      | <b>Modified date</b><br>lame                        |
| $\Box$ ABC<br>Fixed<br>Organism<br>$\lambda$                                  | □<br>SRR1105667<br>2020-07-15 20:50:11                  | Salmonella enterica subsp. enterica<br>Heidelberg        |                                                | SRR1105667               | ٠                        |                                                     |
| $\Box$ ABC<br>Fixed<br>Serovar NCBI                                           | $\Box$<br>2020-07-15 20:50:11<br>SRR3289809             | Salmonella enterica<br>Heidelberg                        | aac(3)-Vla.aadA1,blaHER-3                      | SRR3289809               | $\sim$                   |                                                     |
| $\square$ AR<br>Resistance genes NDARO<br>Fixed                               | $\Box$<br>2020-07-15 20:50:11<br>SRR1574295             | Salmonella enterica<br>lla 18:z4.z23:-                   | aac(3)-Vla.aadA1.gacEdelt.                     | SRR1574295               | $\sim$                   |                                                     |
| $\Box$ AR<br>Run accession<br>Fixed                                           | $\Box$<br>2020-07-15 20:50:11<br>SRR1534841             | Salmonella enterica<br>Kentucky                          | aph(3")-lb,aph(6)-ld,tet(B)                    | SRR1534841               | $\sim$                   |                                                     |
| $\Box$ ABC<br><b>BioProject</b><br>Fixed                                      | $\Box$<br>SRR3476365<br>2020-07-15 20:50:11             | Manhattan<br>Salmonella enterica                         |                                                | SRR3476365               | $\sim$                   |                                                     |
| $\Box$ ABC<br><b>Isolate</b><br>Fixed                                         | □<br>SRR1783160<br>2020-07-15 20:50:11                  | Salmonella enterica<br>Montevideo                        | aac(6')-lb,aadA1,aph(3")-lb                    | SRR1783160               | ٠                        |                                                     |
| $\Box$ ABC<br>Fixed<br><b>Isolation</b> source                                | $\Box$<br>SRR1203019<br>2020-07-15 20:50:11             | Salmonella enterica<br>Newport                           | aph(3")-lb,aph(6)-ld,blaCM.                    | SRR1203019               | $\bullet$                |                                                     |
| $\Box$ ABC<br>Fixed<br>Source                                                 | п<br>SRR3098669<br>2020-07-15 20:50:11                  | Salmonella enterica<br>Saintpaul                         | blaTEM-1                                       | SRR3098669               | . .                      |                                                     |
| $\Box$ ABC<br><b>MLST PubMLST Achtman ST</b><br>Flexible                      | $\Box$<br>SRR1574259<br>2020-07-15 20:50:11             | Salmonella enterica                                      | aph(3")-lb,aph(6)-ld,blaTEM.<br>Schwarzengrund | SRR1574259               | $\sim$                   |                                                     |
|                                                                               | П<br>SRR1107480<br>2020-07-15 20:50:11                  | Thompson<br>Salmonella enterica subsp. enterica          |                                                | SRR1107480               | . .                      |                                                     |
| $\langle$<br>$\rightarrow$                                                    | □<br>ERR340757<br>2020-07-15 20:50:11                   | Salmonella enterica subsp. enterica<br>Typhi             |                                                | ERR340757                | $\sim$                   | $\epsilon$                                          |
|                                                                               | $\Box$<br>2020-07-15 20:50:11<br>SRR3476793             | Salmonella enterica subsp. enterica<br>Typhimurium       |                                                | SRR3476793               | $\sim$                   |                                                     |
| Fingerprint files<br>Power assemblies                                         | П<br>SRR3330219<br>2020-07-15 20:50:11                  | Salmonella enterica                                      | blaCMY-2,sul2.tet(A)<br>Typhimurium var. 0:5-  | SRR3330219               | $\sim$                   | <b>BLAST</b> projects<br>Chrom Com                  |
| 户<br>昆<br>眙<br>冎<br>$^{+}$<br>$^{\circledR}$<br>$\triangledown$<br>$\epsilon$ | $\Box$<br>SRR3205698<br>2020-07-15 20:50:11             | Salmonella enterica<br><b>Waycross</b>                   |                                                | SRR3205698               | $\mathbf{r}$             | 户<br>$B_1$<br>$\otimes$<br>品<br>$+$<br>$\heartsuit$ |
|                                                                               | □<br>SRR6128335<br>2020-08-10 10:11:01                  | Typhimurium<br>Salmonella enterica subsp. enterica       |                                                | SRR6128335               |                          |                                                     |
| ile name<br><b>Experiment type</b><br>$\overline{\phantom{a}}$                | □<br>SRR6128336<br>2020-08-10 10:11:06                  | Salmonella enterica subsp. enterica<br>Typhimurium       |                                                | SRR6128336               |                          | Modified date                                       |
|                                                                               | □<br>SRR6128337<br>2020-08-10 10:11:10                  | Salmonella enterica subsp. enterica<br>Typhimurium       |                                                | SRR6128337               |                          |                                                     |
|                                                                               | □<br>SRR6128338<br>2020-07-15 20:50:11                  | Salmonella enterica subsp. enterica<br>11.41.1511.12:1-  |                                                | SRR6128338               | $\sim$                   |                                                     |
|                                                                               | $\Box$<br>SRR6128339<br>2020-08-10 10:11:14             | Salmonella enterica subsp. enterica<br>Typhimurium       |                                                | SRR6128339               |                          |                                                     |
|                                                                               | □<br>SRR6128340<br>2020-08-10 10:11:18                  | Salmonella enterica subsp. enterica<br>Typhimurium       |                                                | SRR6128340               | $\mathbf{a}$             |                                                     |
|                                                                               | □<br>SRR6128341<br>2020-07-15 20:50:11                  | Salmonella enterica subsp. enterica<br>11.41.1511.12:1:- |                                                | SRR6128341               |                          |                                                     |
|                                                                               | $\Box$<br>SRR6128342<br>2020-07-15 20:50:11             | 11.41.1511.12:1:-<br>Salmonella enterica subsp. enterica |                                                | SRR6128342               |                          |                                                     |
|                                                                               | $\Box$<br>SRR6128343<br>2020-07-15 20:50:11             | Salmonella enterica subsp. enterica<br>11.41.1511.12:1:- |                                                | SRR6128343               |                          |                                                     |
|                                                                               | $\Box$<br>2020-07-15 20:50:11<br>SRR6128344             | Salmonella enterica subsp. enterica<br>11.41.1511.12:1-  |                                                | SRR6128344               |                          |                                                     |
|                                                                               | $\Box$<br>SRR6128345<br>2020-07-15 20:50:11             | Salmonella enterica subsp. enterica<br>11.41.1511.12:1:- |                                                | SRR6128345               | $\sim$                   |                                                     |
|                                                                               | □<br>SRR6128346<br>2020-07-15 20:50:11                  | Salmonella enterica subsp. enterica 11,41,1511,12:1-     |                                                | SRR6128346               | $\sim$ $\sim$            |                                                     |
| $\left\langle \right\rangle$<br>$\rightarrow$                                 | $\Box$<br>$\epsilon$                                    |                                                          |                                                |                          | $\checkmark$             | $\langle$                                           |
| Database: WGS, der                                                            |                                                         |                                                          |                                                |                          |                          |                                                     |

**Figure 2:** The *Salmonella* demonstration database: the *Main* window.

#### **3 About the demonstration database**

The WGS demo database contains links to sequence read set data on NCBI's sequence read archive (SRA) for 62 publicly available sequencing runs. Additional information (in entry info fields Organism, Serovar etc.) was collected from the corresponding publications and added to the demonstration database.

<span id="page-2-1"></span>Seven experiments are present in the demo database and are listed in the *Experiment types* panel (see Figure [3\)](#page-2-1).

| <b>Experiment types</b> |   |                    |                                         |
|-------------------------|---|--------------------|-----------------------------------------|
|                         |   |                    | ▽<br><all experiment="" types=""></all> |
|                         | # | <b>Name</b>        | Type                                    |
| 3.                      |   | 1 was              | Sequence read set types                 |
| ≩                       |   | 2 wgsLong          | Sequence read set types                 |
| -100-                   |   | 3 wgMLST           | Character types                         |
| 성                       |   | 4 denovo           | Sequence types                          |
| 可助。                     |   | 5 quality          | <b>Character types</b>                  |
| ≆                       |   | 6 wgs TrimmedStats | Sequence read set types                 |
| H.                      |   | 7 wgMLST CallTypes | <b>Character types</b><br>$\checkmark$  |

**Figure 3:** The *Experiment types* panel in the *Main* window.

1. Click on the green colored dot for one of the entries in the first column in the *Experiment presence* panel. Column 1 corresponds to the first experiment type listed in the *Experiment types* panel, which is **wgs** in the default configuration.

In the *Sequence read set experiment* window, the link to the sequence read set data on NCBI (SRA) with a summary of the characteristics of the sequence read set is displayed: *Read set size*, *Sequence length statistics*, *Quality statistics*, *Base statistics* (see Figure [4\)](#page-3-0).

<span id="page-3-0"></span>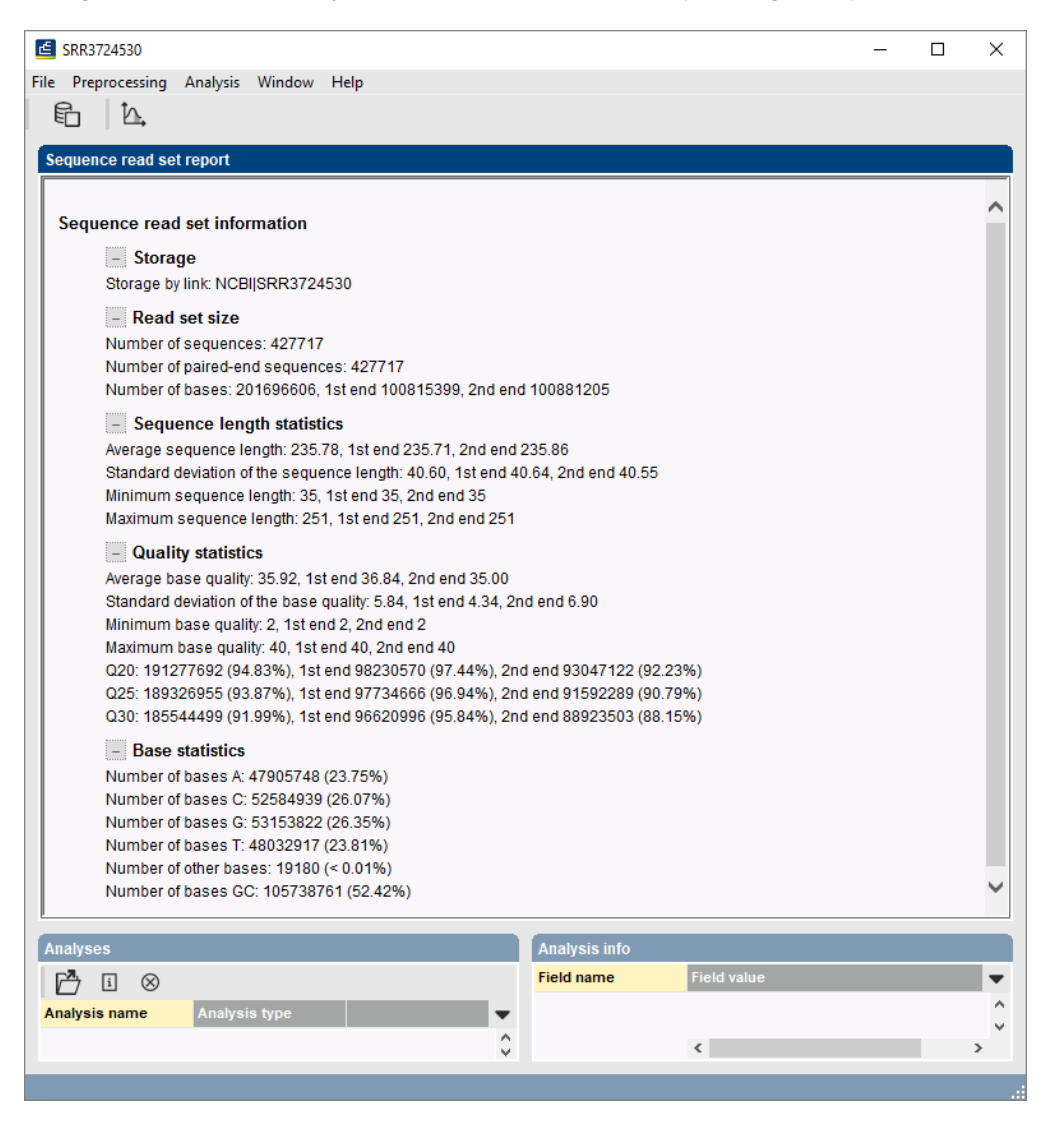

**Figure 4:** The sequence read set experiment card for an entry.

- 2. Close the *Sequence read set experiment* window.
- 3. Click on the green colored dot for one of the entries in the fourth column in the *Experiment presence* panel. Column 4 corresponds to the fourth experiment type listed in the *Experiment types* panel, which is **denovo** in the default configuration.

The *Sequence editor* window opens, containing the results from the de novo assembly algorithm, i.e. concatenated de novo contig sequences (see Figure [5\)](#page-4-0).

4. Close the *Sequence editor* window.

The sequence read set experiment type **wgs TrimmedStats** contains some data statistics about the reads retained after trimming, used for the de novo assembly.

The sequence read set experiment type **wgsLong** contains the links to long read sequence read

<span id="page-4-0"></span>

|            |                                    |                         | SRR3724530 (Sequence Viewer)              |                      |                |                |                 |            |                                                        |                       |      |                                                           |                 |       |                                                                                    |            |        | п     | $\times$ |
|------------|------------------------------------|-------------------------|-------------------------------------------|----------------------|----------------|----------------|-----------------|------------|--------------------------------------------------------|-----------------------|------|-----------------------------------------------------------|-----------------|-------|------------------------------------------------------------------------------------|------------|--------|-------|----------|
|            |                                    |                         |                                           |                      |                |                |                 |            | File Sequence Header Annotation View Tools Window Help |                       |      |                                                           |                 |       |                                                                                    |            |        |       |          |
| H          |                                    | 빛                       |                                           | ↶                    | $\overline{2}$ | $\chi$         | 빏<br>门          | $\otimes$  |                                                        |                       |      | $\Box$ p $\Box$ $\Box$ $\Box$ $\Box$ $\Box$ $\Box$ $\Box$ |                 |       |                                                                                    |            |        |       |          |
|            |                                    |                         |                                           |                      |                |                |                 |            |                                                        |                       |      |                                                           |                 |       |                                                                                    |            |        |       |          |
|            |                                    | <b>Sequence Editor</b>  |                                           |                      |                |                |                 |            |                                                        |                       |      |                                                           |                 |       |                                                                                    |            |        |       |          |
|            |                                    |                         |                                           |                      |                |                |                 |            |                                                        |                       |      |                                                           |                 |       | TGCGTAATCA GACAGCGGCC GATTTCAGCG CGAAAGGTGA TGTGCCGGTT GCAGATATCA TCCGTGCGCT 15680 |            |        |       |          |
|            |                                    |                         |                                           |                      |                |                |                 |            |                                                        |                       |      |                                                           |                 |       | GGCGTCATCT GCCGGGCTGA AATTTGAAAA TCAGGGCGTC AGTCGCAGCC TGTCGAATCC ACACTTTTCC 15750 |            |        |       |          |
|            |                                    |                         |                                           |                      |                |                |                 |            |                                                        |                       |      |                                                           |                 |       | GGAAACCTTG TACAACAAAT GCTGGATGCC GCTTCAGCCG CCGATATTAA CATCGACCTG GGGGACGCGG 15820 |            |        |       |          |
|            |                                    |                         |                                           |                      |                |                |                 |            |                                                        |                       |      |                                                           |                 |       | AGAAAGTCAC CATCTGGCCG AAGGACAAAG CCCTGGATAT TCCGCCGTTG TATATTTCGC CAGATCACGG 15890 |            |        |       |          |
|            |                                    |                         |                                           |                      |                |                |                 |            |                                                        |                       |      |                                                           |                 |       | GCTTACCGGA TATCCGGTCT ATACCATGAC CGGCCTCAGC GCCACCACGA CATTCTGCCC                  | CGATCTTTTC |        | 15960 |          |
|            |                                    |                         |                                           |                      |                |                |                 |            |                                                        |                       |      |                                                           |                 |       | ATCGGTCGGC GGGTCCATCT GGAATCGTCA CTACCTAACG TGACAGGCGA TTACCAGTTA ACCGGAGTGA 16030 |            |        |       |          |
|            |                                    |                         |                                           |                      |                |                |                 |            |                                                        |                       |      |                                                           |                 |       | TACACACCAT TACCTCGCGA ACCGTGGGCG GTCCGTGGAG CTCCAACTGT ACCATGACAA GGCTTAACGA 16100 |            |        |       |          |
|            |                                    |                         |                                           |                      |                |                |                 |            |                                                        |                       |      |                                                           |                 |       | TAATGGCACA ACCACTCAGT AAtccgacgg acgtaaacag cgaaatcaat gcgcaggact ttatgctgcg 16170 |            |        |       |          |
|            |                                    |                         |                                           |                      |                |                |                 |            |                                                        |                       |      |                                                           |                 |       | gcagtttctc gggaaacacg tatttatcac tctggggcag gtagtggcgg tggrgggggr gkttwttkat 16240 |            |        |       |          |
|            |                                    |                         |                                           |                      |                |                |                 |            |                                                        |                       |      |                                                           |                 |       | gtccgaccta tggtaatggg sgttgcagca gacggttccc cggttgagca tgaggkgrtt tataaccttc 16310 |            |        |       |          |
|            |                                    |                         |                                           |                      |                |                |                 |            |                                                        |                       |      |                                                           |                 |       | ccgtatggcg gctacagggg ggcagcaatg cggtgattat gccgccacat gtgggcgata ttggtttcct 16380 |            |        |       |          |
|            |                                    |                         |                                           |                      |                |                |                 |            |                                                        |                       |      |                                                           |                 |       |                                                                                    |            |        |       |          |
|            |                                    | <b>Sequence Viewer</b>  |                                           |                      |                |                |                 |            |                                                        |                       |      |                                                           |                 |       |                                                                                    |            |        |       |          |
|            |                                    | $\mathbb{H} \mathbb{R}$ |                                           |                      |                |                |                 |            |                                                        |                       |      |                                                           |                 |       |                                                                                    |            |        |       |          |
|            |                                    |                         |                                           |                      |                | '5000'         |                 |            | 10000                                                  |                       | 1500 |                                                           |                 | 20000 |                                                                                    | 25000      | '30000 |       |          |
|            |                                    |                         |                                           |                      |                |                |                 |            |                                                        |                       |      |                                                           |                 |       |                                                                                    |            |        |       |          |
|            |                                    |                         |                                           |                      |                |                |                 |            |                                                        |                       |      | 5050                                                      |                 |       | SALM_7089 S SALM_11208                                                             | 10415      |        |       |          |
|            |                                    |                         |                                           |                      |                |                |                 |            |                                                        |                       |      |                                                           |                 |       |                                                                                    |            |        |       |          |
|            |                                    |                         |                                           |                      |                |                |                 |            |                                                        |                       |      |                                                           |                 |       |                                                                                    |            |        |       |          |
|            |                                    |                         | $\leq$                                    |                      |                |                |                 |            |                                                        |                       |      |                                                           |                 |       |                                                                                    |            |        |       |          |
|            |                                    |                         |                                           |                      |                |                |                 |            |                                                        |                       |      |                                                           |                 |       |                                                                                    |            |        |       |          |
|            | <b>Annotation</b>                  |                         |                                           |                      |                |                |                 |            |                                                        |                       |      |                                                           |                 |       |                                                                                    |            |        |       |          |
|            | <b>Feature list</b>                |                         |                                           |                      |                | $\mathsf{Q}$ l | $\pm$           | $\otimes$  | T                                                      |                       |      | 击                                                         | $\otimes$ a     |       |                                                                                    |            |        |       |          |
|            |                                    |                         | <b>Feature key</b>                        |                      |                | <b>Start</b>   |                 | <b>End</b> |                                                        |                       |      |                                                           |                 |       | 1525316122                                                                         |            |        |       |          |
|            |                                    | 10                      | $\bullet$ $\bullet$ CDS                   |                      |                | 12076          |                 | 14247      |                                                        | ^ '2                  |      |                                                           | /allele="127"   |       |                                                                                    |            |        |       |          |
|            |                                    | 11                      | $\Rightarrow$ $\leftrightarrow$ CDS       |                      |                | 15253          |                 | 16122      |                                                        | 8.                    |      |                                                           | /evidence=100.0 |       | /locus tag="SALM 5050"                                                             |            |        |       |          |
|            |                                    | 12                      | $\Rightarrow$ $\leftrightarrow$ CDS       |                      |                | 18389          |                 | 18991      |                                                        | 61                    |      |                                                           |                 |       | /note="fwd=1;start=15252;stop=16122;cid=denovo                                     |            |        |       |          |
|            | $\left\langle \circ \right\rangle$ | 13                      | $\Rightarrow$ $\leftrightarrow$ CDS       |                      |                | 21151          |                 | 22005      |                                                        | 85                    |      |                                                           |                 | 0"    |                                                                                    |            |        |       |          |
|            |                                    | 14                      | $\Leftrightarrow$ CDS                     |                      |                | 22074          |                 | 23615      |                                                        | $1!$ $\vee$           |      |                                                           |                 |       | /translation="MSYVQRDITVEFTLSDGRTFDNGKGNILTVSGAKCFATV                              |            |        |       |          |
|            | ⇔                                  | 15                      | ∢                                         |                      |                |                |                 |            |                                                        | $\rightarrow$         |      |                                                           |                 |       | TVYGGTAGTOITLYIWGLSPAHMADLSYRGVWRPAOSTA                                            |            |        |       |          |
| Annotation |                                    | Header                  |                                           | <b>Custom Fields</b> |                |                |                 |            |                                                        |                       |      |                                                           |                 |       | NEMRVRAGGRLIFEGDITDAYADYNOAPDIPLILTGOVS                                            |            |        |       |          |
|            |                                    |                         |                                           |                      |                |                | Sequence Search | Contigs    |                                                        | <u>Frame Analysis</u> |      | <b>Restriction Analysis</b>                               |                 |       |                                                                                    |            |        |       |          |
|            |                                    |                         | Sequence: SRR3724530   Experiment: denovo |                      |                |                | 15253-16122     |            | 4770973 bp                                             |                       |      |                                                           |                 |       |                                                                                    |            |        |       |          |

**Figure 5:** The *Sequence editor* window.

data (typically PacBio or MinION datasets). In this demo database, no links are defined for this experiment.

The other three experiments contain data related to the wgMLST analysis performed on the samples:

- Character experiment type **wgMLST** contains the allele calls for detected loci in each sample, where the consensus from assembly-based and assembly-free calling resulted in a single allele ID.
- Character experiment type **quality** contains quality statistics for the raw data, the de novo assembly and the different allele identification algorithms.
- Character experiment type **wgMLST CallTypes**: contains details on the call types.

## **4 Installing the custom genotyping plugin**

Proceed as follows to install the *Custom genotyping plugin*:

- 1. Call the *Plugins and Scripts* dialog box from the *Main* window with *File* > *Install / remove*  $p$ *lugins...*  $(B)$ .
- 2. Select the *Custom genotyping plugin* from the list and press the <*Install*> button.

3. Confirm the installation of the plugin.

A message appears, confirming the installation of the plugin and prompting you to restart BIONU-MERICS.

- 4. Press <*OK*> in the confirmation message.
- 5. Press <*Close*> to close the *Plugins and Scripts* dialog box.
- 6. Close and re-open the database to complete the installation of the plugin.

<span id="page-5-0"></span>The *Custom genotyping plugin* installs menu items in the main menu of the software under *Genotyping* (see Figure [6\)](#page-5-0).

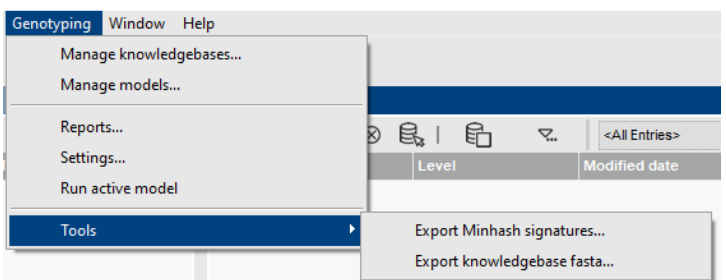

**Figure 6:** New menu items, available after installation of the *Custom genotyping plugin*.

#### **5 Managing knowledgebases**

Before a genotyping model can be created, at least one knowledgebase should be available. The following custom knowledgebases have been created in the "Creation of custom knowledgebases" tutorial:

- Disinfectant\_resistance: A BLAST-based knowledgebase for the detection and extraction of disinfectant resistance genes.
- In-silico PCR: An in-silico PCR-based knowledgebase for the detection and extraction of markers for the identification of *Salmonella enterica* serovars.
- Mutational resistance Salmonella: A BLAST-based knowledgebase for the detection of mutational antibiotic resistance.
- Species confirmation Salmonella: A minhash-based knowledgebase for *Salmonella* species confirmation.

These four custom knowledgebases can be downloaded from the BIONUMERICS website ([https:](https://www.bionumerics.com/download/sample-data) [//www.bionumerics.com/download/sample-data](https://www.bionumerics.com/download/sample-data), click on "Custom knowledgebases").

1. In the *Main* window of the BIONUMERICS database select *Genotyping* > *Manage knowledgebases...* to open the *Manage knowledge bases* dialog box (see Figure [7\)](#page-6-0).

The *Manage knowledge bases* dialog box shows all currently available genotyping knowledgebases in the BIONUMERICS database. Initially, this dialog is empty.

2. Press <*Add local...*> to open the *Register local knowledge base* dialog box.

<span id="page-6-0"></span>

| Manage knowledgebases |                |         |          |      | ?     | $\times$ |
|-----------------------|----------------|---------|----------|------|-------|----------|
| Type                  | Name           | Version | Checksum | Path |       |          |
|                       |                |         |          |      |       |          |
|                       |                |         |          |      |       |          |
|                       |                |         |          |      |       |          |
|                       |                |         |          |      |       |          |
|                       |                |         |          |      |       |          |
|                       |                |         |          |      |       |          |
| Add local Delete      | Create example |         |          |      |       |          |
|                       |                |         |          |      | Close |          |

**Figure 7:** The *Manage knowledge bases* dialog box.

<span id="page-6-1"></span>3. Press <*Browse...*> and browse for the Disinfectant resistance knowledgebase folder in the downloaded Custom knowledgebases folder (see Figure [8\)](#page-6-1).

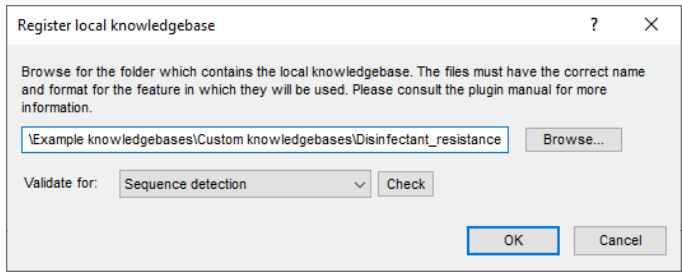

**Figure 8:** The *Register local knowledge base* dialog box.

Optionally, the knowledgebase can be validated before it is added.

4. Select the type of features for which the knowledgebase is intended for (i.e. Sequence detection, Sequence extraction and Acquired traits detection) and press <*Check*>.

Any detected issues will be reported in the *Knowledge base validation issues* dialog box. An error means that the knowledge base is not usable for the selected feature type: a different knowledgebase should be specified or the knowledgebase's files should be corrected according to the error description. It will not be possible to add a knowledgebase with a validation error.

A knowledge base for which only warning messages are raised might be usable for the selected feature, but not all options of the feature are applicable.

- 5. Press <*OK*> in the *Register local knowledge base* dialog box to add the validated knowledgebase to the list in the *Manage knowledge bases* dialog box.
- 6. Repeat the previous steps to add the other three downloaded knowledgebases as well (i.e. "Insilico PCR", "Mutational\_resistance\_Salmonella" and "Species\_confirmation\_Salmonella"). The "In-silico PCR" knowledgebase can be validated for the in-silico PCR detection and extraction features, the "Mutational\_resistance\_Salmonella" knowledgebase for the mutational traits detection and mutation scanning features and the "Species\_confirmation\_Salmonella" knowledgebase for the Species Confirmation feature.

The *Manage knowledge bases* dialog box should now look like Figure [9.](#page-7-0)

7. Press <*Close*> to close the *Manage knowledge bases* dialog box.

<span id="page-7-0"></span>

|             | Manage knowledgebases            |         |                                  | 7                                                    |       | $\times$ |
|-------------|----------------------------------|---------|----------------------------------|------------------------------------------------------|-------|----------|
| <b>Type</b> | Name                             | Version | Checksum                         | Path                                                 |       |          |
| Local       | Disinfectant_resistance          | 1.0     | 5e379f9ec90c117f72812693b8a0d428 | C:\Users\10029961\Desktop\Example knowledgebases\Cus |       |          |
| Local       | In-silico PCR                    | 1.0     | 9fd5ec8d5030dd79223e2bd3d5fa8d8c | C:\Users\10029961\Desktop\Example knowledgebases\Cus |       |          |
| Local       | Mutational_resistance_Salmonella | 1.0     | 9eda0cc7b0e4e2aff6cc57e8a460d4c2 | C:\Users\10029961\Desktop\Example knowledgebases\Cus |       |          |
| Local       | Species_confirmation_Salmonella  | 1.0     | 2f7e8ca5013f579965210c798b7a3d20 | C:\Users\10029961\Desktop\Example knowledgebases\Cus |       |          |
|             |                                  |         |                                  |                                                      |       |          |
| Add local   | <b>Delete</b><br>Create example  |         |                                  |                                                      |       |          |
|             |                                  |         |                                  |                                                      | Close |          |

**Figure 9:** The *Manage knowledge bases* dialog box.

## **6 Creating a genotyping model**

A genotyping model defines which genotyping analyses (i.e. features) will be executed as well as which knowledgebases and other feature settings will be used during the execution of the model. A user can create several models and switch between these models to change the active model. Only one model can be active, and hence be executed, at the same time.

<span id="page-7-1"></span>1. Select *Genotyping* > *Manage models...* to open the *Manage genotyping models* dialog box (see Figure [10\)](#page-7-1).

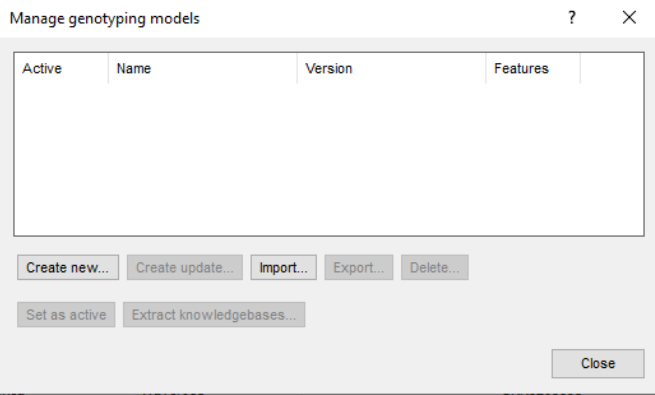

**Figure 10:** The *Manage genotyping models* dialog box.

The *Manage genotyping models* dialog box lists all genotyping models available in the BIONU-MERICS database, with their 'Name', 'Version' and the number of features present in the model ('Features'). Only one of the available models is the *active model*, i.e. the model that can be executed. Initially, this list shows up empty.

- 2. Press <*Create new...*> to start the *Create model* wizard (see Figure [11\)](#page-8-0).
- 3. Specify a *Model name* e.g. "MySalmonellaModel" and *Version* e.g. ""1.0". This combination should be unique for each model. Optionally, enter a *Description* for the model. Keep the default *Translation table* i.e.'Bacterial' (see Figure [12\)](#page-8-1).

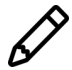

Do not use spaces in the model name or in the feature names as this interferes with the functionality of the BLAST-based features!

<span id="page-8-0"></span>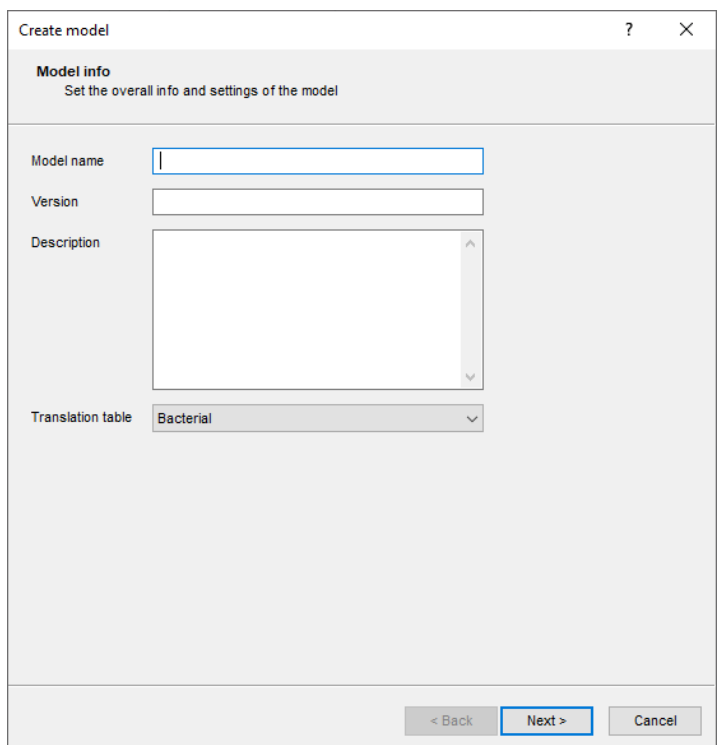

**Figure 11:** The *Create model* wizard.

<span id="page-8-1"></span>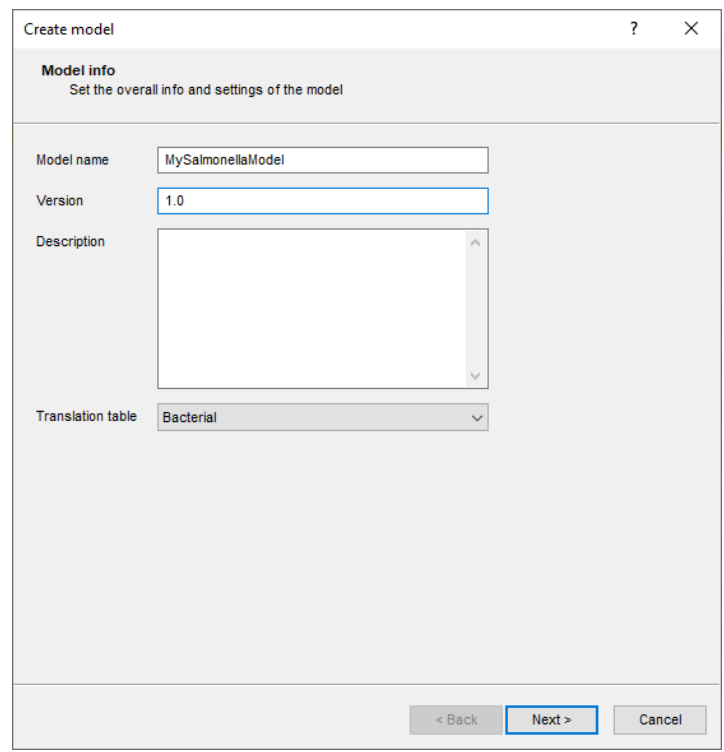

**Figure 12:** The *Create model* wizard.

4. Press <*Next*> to proceed to the second page of the *Create model* wizard.

In the second page of the *Create model* wizard, one or more features can be added to the genotyping model. Note that a model should contain at least one feature.

We will add all features to our model except for the "sequence detection" feature as this functionality (i.e. the detection of sequences) is also included in the "Acquired traits detection" feature.

5. In the tree control, highlight the "Sequence extraction" feature and press the <*Add...*> button.

The *New genotyping feature name* dialog box prompts you to enter a name for the new genotyping feature.

- 6. Enter a name (do not use spaces!) and press the <*OK*> button.
- 7. Repeat the previous actions to add the "Acquired traits detection", "Mutational traits detection", "Mutation scanning", "In-Silico PCR detection", "In-Silico PCR extraction" and "Species confirmation" features to the model.

<span id="page-9-0"></span>The new features will be listed in the bottom part of the *Create model* wizard (see Figure [13\)](#page-9-0).

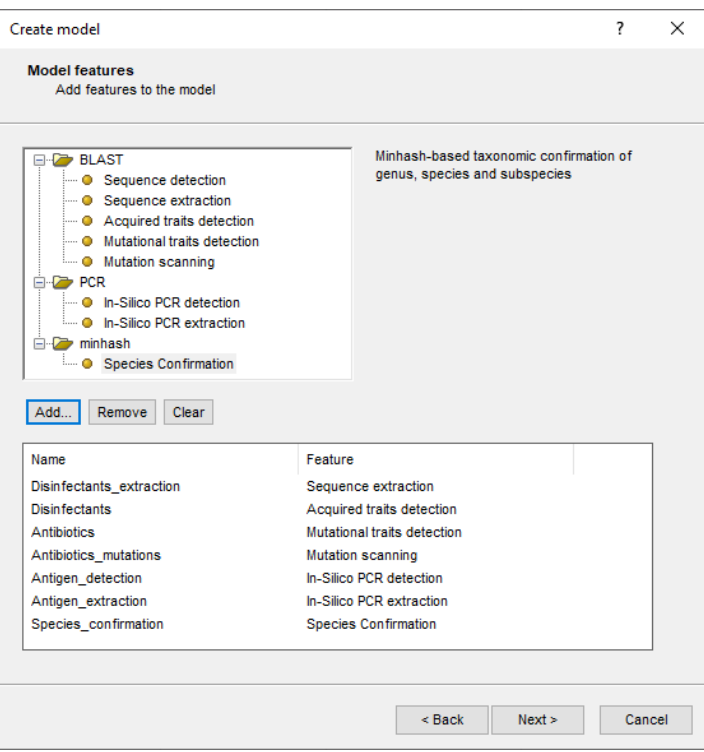

**Figure 13:** The *Create model* wizard.

8. Press the <*Next...*> button to start the *Create feature* wizard for each feature in the model (see Figure [14\)](#page-10-0).

The *Knowledgebases* section is available for all genotyping features.

The *BLAST* section is available for all features using BLAST, i.e. sequence detection, sequence extraction, acquired traits detection, mutational traits detection and mutation scanning features. In the *BLAST* panel, two settings for the BLAST algorithm can be specified:

- *Minimum identity (%)* is the minimum sequence identity (as percentage) of the query sequence against the knowledge base's reference sequences.
- *Minimum length for coverage* specifies the minimum overlap (as percentage) between the subsequence found in the target assembly sequence and the reference sequence from the knowledge base.

<span id="page-10-0"></span>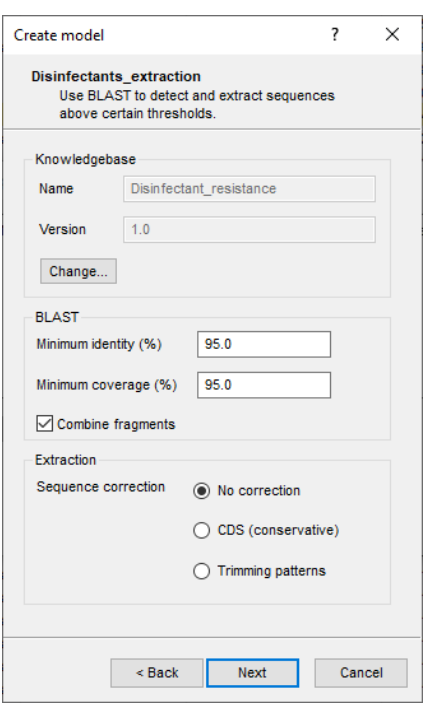

**Figure 14:** The *Create feature* wizard.

If the option *Combine fragments* is checked, genes that occur fragmented in the genome (i.e. split over two contigs) can still be detected.

The *Extraction* section is only available for BLAST-based sequence extraction features. When mismatches occur at the edges of a query sequence, BLAST may return a truncated sequence to optimize the similarity score. Therefore, when the knowledgebase contains only a single allele or a very limited set of alleles for a certain gene, a *Sequence correction* might be needed. For the latter, one out of three options should be selected:

- *No correction*: The BLAST hit is taken as-is. This is the default option since no correction is needed when the knowledgebase covers sufficient diversity.
- *CDS (conservative)*: The BLAST hit is extended to retrieve a full protein coding sequence (CDS), i.e. starting from the first encountered start codon upstream and ending at the first encountered stop codon downstream.
- *Trimming patterns*: The BLAST hit is extended and trimmed to length using the trimming patterns, present in the knowledgebase.
	- 9. Press <*Change...*> to display the *Manage knowledge bases* dialog box, from which a knowledgebase can be specified.
	- 10. For the "sequence extraction" feature select the "Disinfectant\_resistance" knowledgebase from the list of knowledgebases and press the <*OK*> button.

When a knowledgebase is selected, its *Name* and *Version* are indicated (see Figure [14\)](#page-10-0).

11. Press the <*Next...*> button to open the *Create feature* wizard of the next feature.

- 12. Repeat the previous steps to add the appropriate knowledgebase to each feature i.e. the "Disinfectant resistance" knowledgebase for the "Acquired traits detection" feature, the "Mutational resistance Salmonella" knowledgebase for the "Mutational traits detection" and "Mutation scanning" features, the "In-Silico PCR" knowledgebase for the "In-Silico PCR detection" and "In-Silico PCR extraction" features and the "Species Confirmation Salmonella" knowledgebase for the "Species confirmation" feature.
- 13. Press <*Finish*> to complete the creation of the features in the model.

The *Create feature* wizard runs for each feature in the model. When the model creation is complete, the question "Do you want to set the new model as active?" pops up. In the *Custom genotyping plugin*, only the active model can be executed, so typically you will want to answer <*Yes*> to this question.

14. Press <*Yes*>.

Next, the software asks "Do you want to modify the new model settings now?".

15. Press <*Yes*> to open the *Settings* dialog box.

The *Settings* dialog box pops up and consists of a general tab and a tab for each feature that was added to the model.

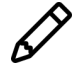

The settings for the active genotyping model in the *Custom genotyping plugin* can be accessed at any time via *Genotyping* > *Settings...* in the *Main* window.

## **7 Managing genotyping model settings**

In the *General tab* the following general settings need to be specified:

- *Included info fields*: In this list the entry information fields that will be displayed in the genotyping report can be specified.
- *Exports directory*: With <*Browse...*> you can specify an export directory to store all exports from the genotyping reports.
- *Input Sequence experiment*: From the drop-down list you can specify the sequence experiment that holds the (whole) genome sequences that will be screened.
- *Enabled features*: This list contains all offered features of the genotyping plugin. Features which are not required can be disabled in this list to save on processing time and omit the corresponding sections from the report. By default, all features are enabled.
	- 1. In our demonstration database, the assembled sequences are stored in the *denovo* sequence experiment. Make sure this experiment is selected from the drop-down list and optionally check the *Isolate* to include in the report (see Figure [15\)](#page-12-0).

The other tabs group the settings for each possible search: Resistance (Acquired and mutational resistance), in-silico PCR detection and extraction and Species confirmation.

All tabs contain a *Knowledgebase* and *Results* panel and the BLAST-based features also include a *BLAST* panel:

1. *Knowledgebase*: in this panel the *Version* and *Name* of the knowledge base that is being used for this feature is shown.

<span id="page-12-0"></span>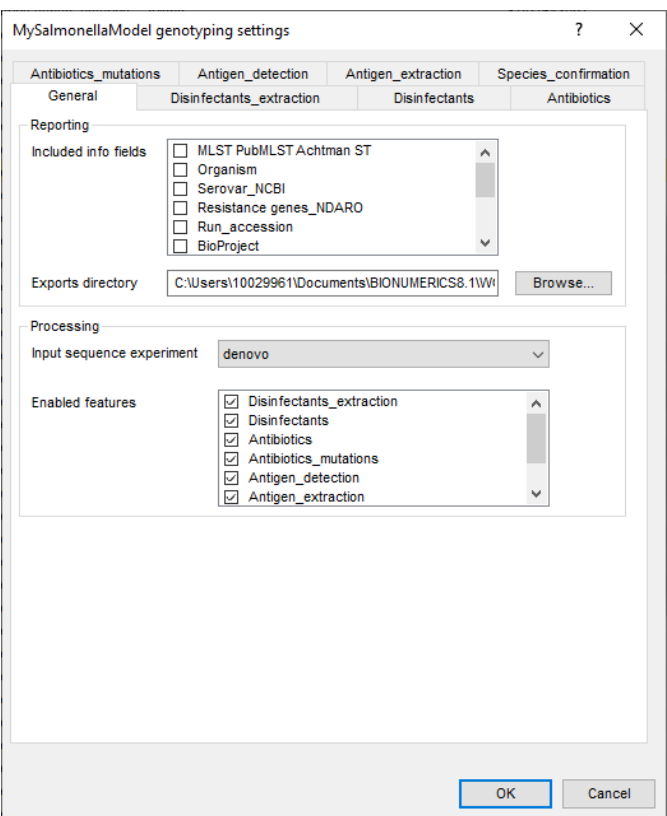

**Figure 15:** The *Settings* dialog box: *General* tab.

- 2. *BLAST*: in this panel the two settings for the BLAST algorithm are specified; the *Minimum percent identity (%)* and the *Minimum coverage (%)* of your query sequence against the knowledge base's reference sequences.
- 3. *Results*: in this panel the output database information fields and experiments to which the screening results will be written can be dictated. Use the drop-down list to choose an existing experiment type or field, or the <*Create*> option to create new experiments and fields. A default name for the experiment or information field is suggested, but you can adjust this if you want to. Check *Annotate sequence experiment* to annotate the input sequence with the detected genotyping features.
	- 2. In this tutorial, specify the experiment types and information fields in all tabs by selecting the <*Create*> option in the drop-down lists and accepting the default names. Leave the other settings unaltered.
	- 3. In the *Results* panel of the *Antigen extraction* tab click on <*Change...*> next to *Sequence extraction* to open the *Change sequence experiment* dialog box. Click on <*Auto configure...*> to set the sequence experiments automatically and click on <*OK*>.
	- 4. In the *Results* panel of the *Disinfectants extraction* tab click on <*Change...*> next to *Sequence extraction* to open the *Change sequence experiment* dialog box. In the drop-down list of the **formA** PCR target select the <*Create*> option and accept the default name. Click on <*OK*> to close the *Change sequence experiment* dialog box.
	- 5. Click on <*OK*> in the *Settings* dialog box to close the dialog box.
	- 6. Press <*Close*> to close the *Manage genotyping models* dialog box.

## **8 Running the active genotyping model**

The screening can be done on any selection of entries in the database.

1. Select a single entry in the *Database entries* panel by holding the **Ctrl**-key and left-clicking on the entry. Alternatively, use the **space bar** to select a highlighted entry or click the ballot box next to the entry.

Selected entries are marked by a checked ballot box  $\left(\frac{1}{2}\right)$  and can be unselected in the same way.

2. In order to select a group of entries, hold the **Shift**-key and click on another entry.

A group of entries can be unselected the same way.

3. Make sure a few entries are selected in the *Database entries* panel of the demonstration database.

Screening selected entries with the active genotyping model can be done using *Genotyping* > *Run active*.

The analysis time increases proportionally with the number of selected entries and the number of genotyping features in the model. A complete analysis may take up to several minutes or even hours. The progress bar disappears when the analysis is finished.

4. Select *Genotyping* > *Run active* to start the screening of the selected entries.

<span id="page-13-0"></span>The species confirmation results (*Species confirmation*) are written to the information field in the *Database entries* panel (see Figure [16\)](#page-13-0). Please note that the shown name of the information field is the one that was created per default, but can be different in your case depending on whether you have chosen an alternative name.

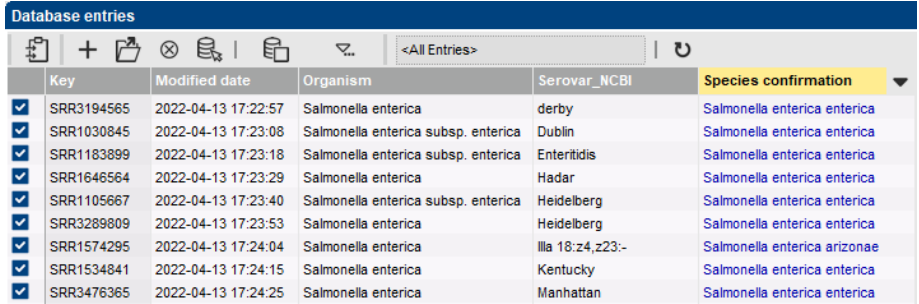

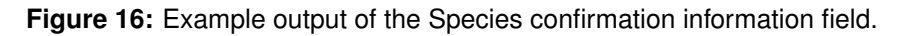

The character experiment types for Resistance (Acquired and mutational resistance) and in-silico PCR screening are created and updated with the predicted traits. Please note that the shown names of the experiment types are those created per default, but can be different in your case depending on whether you have chosen an alternative name.

5. Open a character card for one of the analyzed entries by clicking on the corresponding green colored dot in the *Experiment presence* panel.

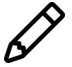

The characters in the characters experiments are displayed in the same order they are listed in their knowledge base. However, it might be more convenient for interpretation to have them displayed alphabetically. This can be done in the *Character type* window with the option *Characters* > *Arrange characters by field...* ( $\mathbb{I}$ ).

Below, the interpretation of the results gathered in the character experiment types is given.

**Acquired traits detection** (see Figure [17\)](#page-14-0):

- *Disinfectants traits*: contains the results for each disinfectant: 0 = not detected (sensitive),  $1 =$  detected (resistant).
- <span id="page-14-0"></span>• *Disinfectants detections*: contains the results for each resistance gene: 0 = not detected (sensitive), when detected (resistant) the % identity of the best hit is shown.

| SRR1574259                    |       |                |                          | SRR1574259                    |       |                |  |                          |  |
|-------------------------------|-------|----------------|--------------------------|-------------------------------|-------|----------------|--|--------------------------|--|
| Character                     | Value | <b>Mapping</b> | $\overline{\phantom{a}}$ | <b>Character</b>              | Value | <b>Mapping</b> |  | $\overline{\phantom{a}}$ |  |
| Ciprofloxacin                 |       | 0 < r          |                          | ClpL                          |       | 0 < r          |  | ∧                        |  |
| Nalidixic acid                |       | 0 < r          |                          | OgxB                          |       | 0 < r          |  |                          |  |
| Formaldehyde                  |       | $1 < +5$       |                          | <b>OgxA</b>                   |       | 0 < r          |  |                          |  |
| Chlorhexidine                 |       | 0 < r          |                          | sitABCD                       |       | 0 < r          |  |                          |  |
| Chloramphenicol               |       | 0 < r          |                          | qacZ                          |       | 0 < r          |  |                          |  |
| Cetylpyridinium Chloride      |       | 0 < r          |                          | gacJ                          |       | 0 < r          |  |                          |  |
| Temperature                   |       | 0 < r          |                          | gacA4                         |       | 0 < r          |  |                          |  |
| <b>Ethidium Bromide</b>       |       | 0 < r          |                          | qacH                          |       | 0 < r          |  |                          |  |
| Benzylkonium Chloride         |       | 0 < r          |                          | qacG                          |       | 0 < r          |  |                          |  |
| Hydrogen peroxide             |       | 0 < r          |                          | qacF                          |       | 0 < r          |  |                          |  |
|                               |       |                |                          | qacE                          |       | 0 < r          |  |                          |  |
|                               |       |                |                          | qacD                          |       | 0 < r          |  |                          |  |
|                               |       |                |                          | qacC                          |       | 0 < r          |  |                          |  |
|                               |       |                |                          | aacB                          |       | 0 < r          |  |                          |  |
|                               |       |                |                          | qacA                          |       | 0 < r          |  |                          |  |
|                               |       |                |                          | formA                         |       | $100 \leq x+1$ |  | $\checkmark$             |  |
| Press Insert to add character |       |                |                          | Press Insert to add character |       |                |  |                          |  |

**Figure 17:** Example output of the *Disinfectants traits* and the *Disinfectants detections* experiment types for sample SRR1574259.

#### **Sequence extraction** (see Figure [18\)](#page-15-0):

If sequence experiments have been created in the settings tab of the "sequence extraction" feature, the detected sequences are stored in the corresponding sequence type experiments.

- 6. Click on the green colored dot of the **formA** sequence experiment for the entry with Key SRR1574259. The *Sequence editor* window opens and displays the extracted sequence (see Figure [18\)](#page-15-0).
- 7. Close the *Sequence editor* window.

**Mutational traits detection** (see Figure [19\)](#page-15-1):

- **Antibiotics traits**: contains the results for each antibiotic:  $0 = \text{not detected (sensitive)}$ ,  $1 =$ detected (resistant).
- *Antibiotics mutations*: contains the results for each known resistance mutation: -2 = partially indecisive,  $-1$  = fully indecisive,  $0$  = not detected (sensitive),  $1$  = detected (resistant).

**Mutation scanning** (see Figure [20\)](#page-16-0):

• *Antibiotics mutations mutations all*: contains the results for each mutation: 1 = detected.

**In-silico PCR detection** (see Figure [21\)](#page-16-1):

• *Antigen detection amplicons*: contains the result for the in-silico PCR: 0 = no amplicon, 1 = amplicon generated.

**In-silico PCR extraction** (see Figure [22\)](#page-17-0):

<span id="page-15-0"></span>

| SRR1574259 (Sequence Viewer)<br>П<br>$\times$<br>File Sequence Header Annotation View Tools Window Help<br>盳<br>H<br>$ \mathbb{X} $<br><b>Sequence Editor</b><br>atgaaatcac gtgcagctgt agcatttget ectggtaage eectegagat egttgaaatt gatgtggage egeetegtaa 80<br>gggtgaagta ctggtaaaaa tcacccatac cggcgtctgc cacactgatg catttacctt gtccggtgat gatccggaag 160<br>gtgtgttccc ggcagtactg ggtcatgaag gtgcgggtgt tgttgtggaa gtcggcgaag gggtcaccag tgtgaaacct 240<br>ggcgatcatg ttattccgct ttacacggca gaatgcggcg agtgtctgtt ctgtaaatcc ggaaaaacta acctgtgtgt 320<br>ctctgttcgc gccacccagg gtaaaggact tatgcctgat ggcacgaccc gtttctctta caagggccag cctcttttcc 400<br>actatatggg ctgctctaca ttcagtgagt ataccgtcgt cgcagaagtg tctttagcca aaattaatcc acaggcgaat 480<br>catgaacatg tetgtetget gggttgtgge gtaacgacag gtateggtge ggtteacaae actgegaaag tacaaccagg 560<br>tgacacggtt gctatttttg gcctgggtgg tattggcctt gcagcggtac agggcgcgcg tcaggcaaaa gcgggtcgta 640<br><b>Sequence Viewer</b><br>$\circledcirc$ [] $\circledcirc$<br>100010-0001<br>1000<br>≺<br><b>Contigs</b><br>End<br>Length<br><b>Start</b><br>$\mathbf{0}$<br>1110<br>1110<br>1<br>Header   Custom Fields   Sequence Search   Contigs  <br>Annotation<br>Frame Analysis   Restriction Analysis<br>Sequence: SRR1574259   Experiment: formA<br>1110 bp |  |  |
|----------------------------------------------------------------------------------------------------|--|--|
|                                                                                                    |  |  |
|                                                                                                    |  |  |
|                                                                                                    |  |  |
|                                                                                                    |  |  |
|                                                                                                    |  |  |
|                                                                                                    |  |  |
|                                                                                                    |  |  |
|                                                                                                    |  |  |
|                                                                                                    |  |  |
|                                                                                                    |  |  |
|                                                                                                    |  |  |
|                                                                                                    |  |  |
|                                                                                                    |  |  |
|                                                                                                    |  |  |
|                                                                                                    |  |  |
|                                                                                                    |  |  |
|                                                                                                    |  |  |
|                                                                                                    |  |  |
|                                                                                                    |  |  |
|                                                                                                    |  |  |
|                                                                                                    |  |  |
|                                                                                                    |  |  |
|                                                                                                    |  |  |
|                                                                                                    |  |  |
|                                                                                                    |  |  |
|                                                                                                    |  |  |
|                                                                                                    |  |  |
|                                                                                                    |  |  |
|                                                                                                    |  |  |
|                                                                                                    |  |  |
|                                                                                                    |  |  |

**Figure 18:** Example output of the **formA** experiment type for the entry with Key SRR1574259.

<span id="page-15-1"></span>

| SRR1574259                    |       |                |                          | SRR1574259                    |       |                 |              |
|-------------------------------|-------|----------------|--------------------------|-------------------------------|-------|-----------------|--------------|
| Character                     | Value | <b>Mapping</b> | $\overline{\phantom{a}}$ | Character                     | Value | <b>Mapping</b>  |              |
| Ciprofloxacin                 |       | $0 \le x$      |                          | gyrB_pL447E                   |       | 0 < r           | $\wedge$     |
| Nalidixic acid                |       | 0 < r          |                          | gyrB_pS464Y                   |       | 0 < r           |              |
| Spectinomycin                 |       | $0 \le x$      |                          | gyrB_pS464F                   |       | $0 \le x$       |              |
| Azithromycin                  |       | 0 < r          |                          | gyrB_pS464T                   |       | 0 < r           |              |
| Colistin                      |       | 0 < r          |                          | gyrB_pE466D                   |       | 0 < r           |              |
| Nalidixic acid, Ciprofl       |       | $-2 < 5$       |                          | parC_pT57S                    |       | $1 \leq x \leq$ |              |
|                               |       |                |                          | parC_pT66I                    |       | 0 < r           |              |
|                               |       |                |                          | parC_pG78D                    |       | 0 < r           |              |
|                               |       |                |                          | parC_pS80R                    |       | 0 < r           |              |
|                               |       |                |                          | parC_pS80l                    |       | 0 < r           |              |
|                               |       |                |                          | parC_pE84K                    |       | 0 < r           |              |
|                               |       |                |                          | parC_pE84G                    |       | 0 < r           |              |
|                               |       |                |                          | parE pM438I                   |       | 0 < r           |              |
|                               |       |                |                          | parE pE454G                   |       | 0 < r           |              |
|                               |       |                |                          | parE pS458P                   |       | 0 < r           |              |
|                               |       |                |                          | parE pH462Y                   |       | 0 < r           | $\checkmark$ |
| Press Insert to add character |       |                |                          | Press Insert to add character |       |                 |              |

**Figure 19:** Example output of the *Antibiotics traits* and the *Antibiotics mutations* experiment type for the entry with Key SRR1574259.

If sequence experiments have been created in the settings tab of the "in-silico PCR extraction" feature, the detected sequences are stored in the corresponding sequence type experiments.

- 8. Click on the green colored dot of the **fliCcom-fliCd** sequence experiment for the entry with Key SRR1574259. The *Sequence editor* window opens and displays the extracted sequence (see Figure [22\)](#page-17-0).
- 9. Close the character and sequence card(s).

<span id="page-16-0"></span>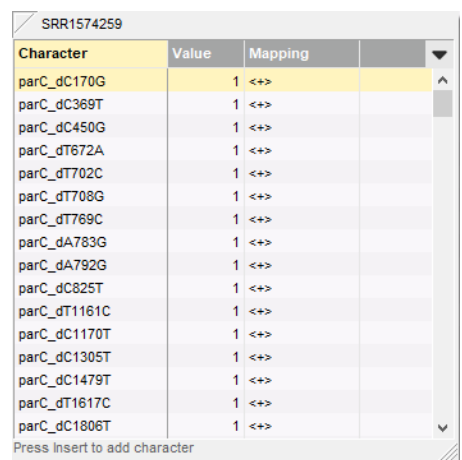

<span id="page-16-1"></span>**Figure 20:** Example output of the *Antibiotics mutations mutations all* experiment type for the entry with Key SRR1574259.

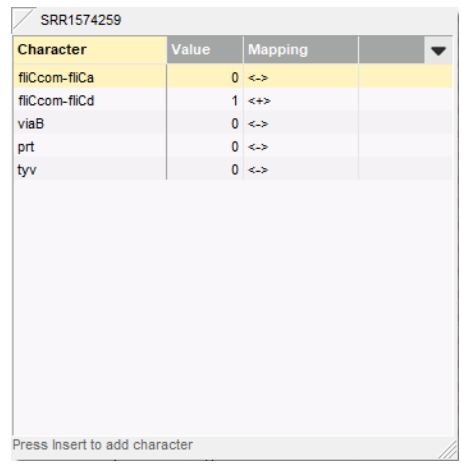

**Figure 21:** Example output of the *Antigen detection amplicons* experiment type for the entry with Key SRR1574259.

#### **9 Reports**

1. Open the genotype report for the selected entries with *Genotyping* > *Reports...*.

The *Report* window contains a genotype report for each of the selected entries (see Figure [23\)](#page-18-0)).

2. Select another entry in the *Entries* panel to update the results in the *Genotype report* panel.

The creation date of the report (*Date*), the Key (*Name*), and information fields checked in the *Settings* dialog box are displayed in the *Genotype report* panel.

3. Select *Report* > *Report styles* in the *Report* window and make sure the option *Summary* is selected.

A summary of the results of all analyzed traits is displayed in the *Report* window.

4. Select *Report* > *Report styles* in the *Report* window (see Figure [24\)](#page-18-1) and select the option *Complete*.

In the *Complete* view, the summarized results as well as all available details are shown. All hits that passed the settings for resistance (Acquired and mutational resistance), in-silico PCR

<span id="page-17-0"></span>

| SRR1574259 (Sequence Viewer)                                                                                                    | $\Box$ | $\times$ |
|----------------------------------------------------------------------------------------------------|--------|----------|
| File Sequence Header Annotation View Tools Window Help                                                                                                    |        |          |
|                                                                                                    |        |          |
| $\begin{picture}(16,15) \put(0,0){\line(1,0){15}} \put(15,0){\line(1,0){15}} \put(15,0){\line(1,0){15}} \put(15,0){\line(1,0){15}} \put(15,0){\line(1,0){15}} \put(15,0){\line(1,0){15}} \put(15,0){\line(1,0){15}} \put(15,0){\line(1,0){15}} \put(15,0){\line(1,0){15}} \put(15,0){\line(1,0){15}} \put(15,0){\line(1,0){15}} \put(15,0){\line(1$<br>眙<br>$\Box$ p   $\triangledown$   $\triangledown$   $\triangledown$   $\oslash$<br>H<br>$ \mathbb{X} $ |        |          |
|                                                                                                    |        |          |
| <b>Sequence Editor</b>                                                                                                    |        |          |
| aatcaacaac aacctgcagc gtgtgcgtga actggcggtt cagtctgcta acggbacyaa ctcccagtct gaccttgact 80                                                                                                    |        |          |
| ctatccagge tgaaatcace cagegyetga aegaaatega eegtgtatee ggycagaete agttcaaegg egtgaaagte 160                                                                                                    |        |          |
| ctggcgcagg acaacaccct gaccatccag gttggtgcca acgacggtga aactattgat attgatttaa aagaaattag 240                                                                                                    |        |          |
| ctctaaaaca ctgggacttg ataagcttaa tgtccaagat gcctacaccc cgaaagaaac tgctgtaacc gttgataaaa 320<br>ctacctataa aaatggtaca gatactgtta cagcccagag caatactgat atcgaaactg caattggcgg tggtgcaacg 400                                                                                                    |        |          |
| ggggttactg gggctgatat caaatttaaa gatggtcaat actatttaga tgttaaaggc ggtgcttctg ctggtgttta 480                                                                                                    |        |          |
| taaagccact tatgatgaaa ctacaaagaa agttaatatt gatacgactg ataaaactcc gttagcaact gcggaagcta 560                                                                                                    |        |          |
| cagctattcg gggaacggcc actataaccc acaaccaaat tgctgaagta acaaaagagg gtgttgatac gaccacagtt 640                                                                                                    |        |          |
|                                                                                                    |        |          |
| <b>Sequence Viewer</b>                                                                                                    |        |          |
| $\boxed{14}$<br>$\mathbf{e}$<br>$\circledcirc$                                                                                                    |        |          |
|                                                                                                    |        |          |
|                                                                                                    |        |          |
|                                                                                                    |        |          |
| $\checkmark$                                                                                                    |        | э        |
| <b>Contigs</b>                                                                                                    |        |          |
| Length<br><b>Start</b><br><b>End</b>                                                                                                    |        |          |
| $\mathbf{0}$<br>750<br>750<br>$\mathbf{1}$                                                                                                    |        |          |
|                                                                                                    |        |          |
|                                                                                                    |        |          |
|                                                                                                    |        |          |
|                                                                                                    |        |          |
| Header   Custom Fields   Sequence Search   Contigs<br>Frame Analysis<br>Restriction Analysis<br>Annotation                                                                                                    |        |          |
| Sequence: SRR1574259   Experiment: fliCcom-fliCd<br>750 bp                                                                                                    |        |          |

**Figure 22:** Example output of the **fliCcom-fliCd** experiment type for the entry with Key SRR1574259.

screening and species confirmation are listed and described.

- 5. Click on a hyperlink of one of the predicted traits to display the detailed results in the *Genotype report* panel (see Figure [25\)](#page-19-0).
- 6. Select *File* > *Exit* to close the *Report* window.

For more detailed information on the genotyping analyses and interpretation of the reported results, please check the genotyping plugin manual.

<span id="page-18-0"></span>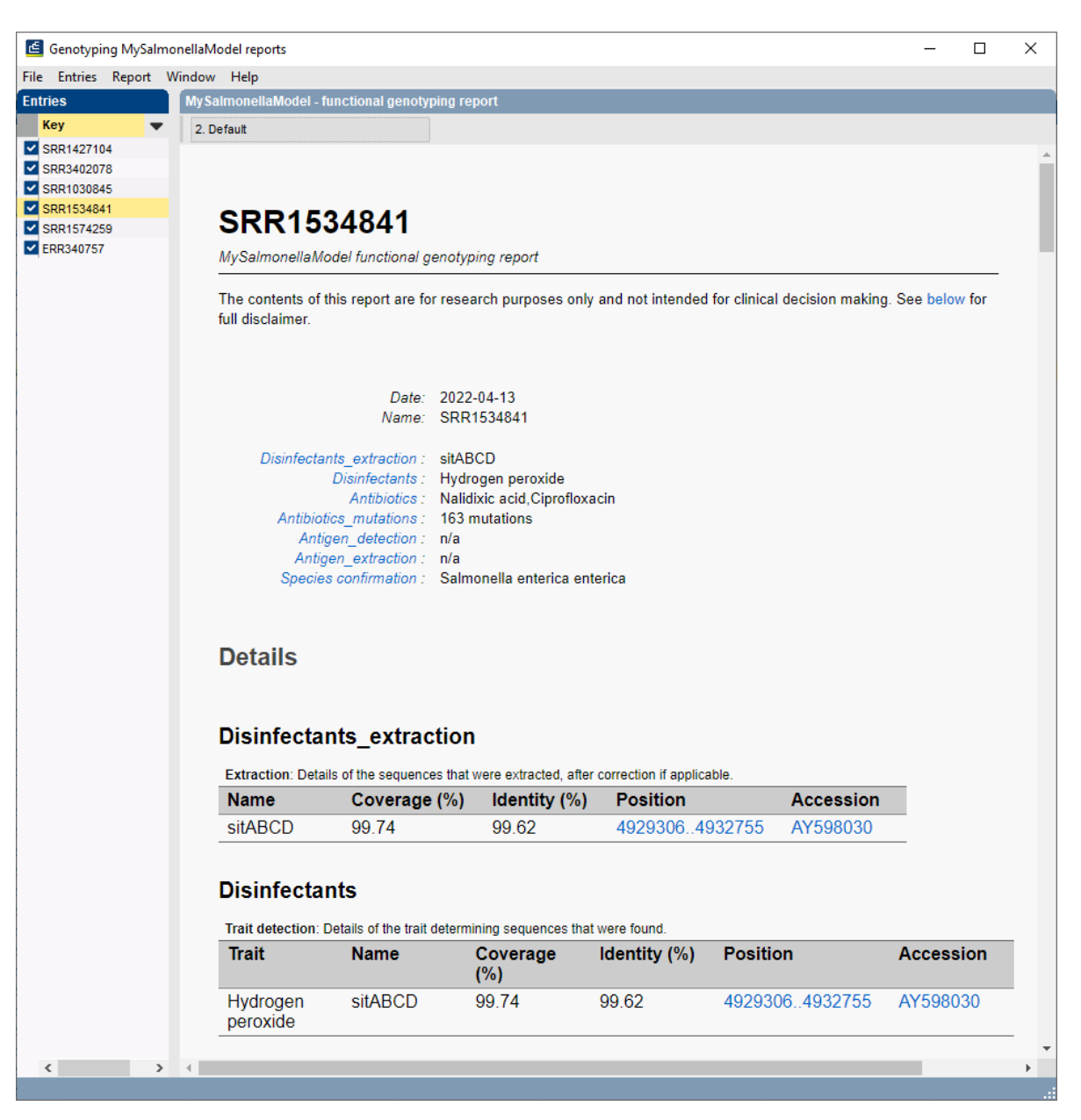

**Figure 23:** Example of a functional genotyping report.

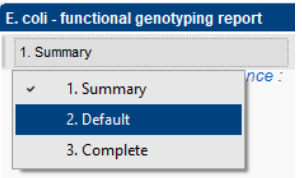

<span id="page-18-1"></span>**Figure 24:** Report styles in the *Report window*.

<span id="page-19-0"></span>

| Genotyping MySalmonellaModel reports                   |                      |                                                    |                                              |                                                                                              |                 |                  |                 | $\Box$                                                                                                    | X |
|--------------------------------------------------------|----------------------|----------------------------------------------------|----------------------------------------------|----------------------------------------------------------------------------------------------|-----------------|------------------|-----------------|----------------------------------------------------------------------------------------------------|---|
| File Entries Report Window Help                        |                      |                                                    |                                              |                                                                                              |                 |                  |                 |                                                                                                    |   |
| <b>Entries</b>                                         |                      | My Salmonella Model - functional genotyping report |                                              |                                                                                              |                 |                  |                 |                                                                                                    |   |
| Key                                                    | $\blacktriangledown$ | 2. Default                                         |                                              |                                                                                              |                 |                  |                 |                                                                                                    |   |
| SRR1427104<br>V SRR3402078<br>SRR1030845<br>SRR1534841 |                      | <b>Details</b>                                     |                                              |                                                                                              |                 |                  |                 |                                                                                                    |   |
|                                                        |                      |                                                    |                                              |                                                                                              |                 |                  |                 |                                                                                                    |   |
|                                                        |                      | Disinfectants_extraction                           |                                              |                                                                                              |                 |                  |                 |                                                                                                    |   |
|                                                        |                      |                                                    |                                              | Extraction: Details of the sequences that were extracted, after correction if applicable.    |                 |                  |                 |                                                                                                    |   |
|                                                        |                      | <b>Name</b>                                        | Coverage (%)                                 | Identity $(\%)$                                                                              | <b>Position</b> | <b>Accession</b> |                 |                                                                                                    |   |
|                                                        |                      | formA                                              | 100.00                                       | 99.64                                                                                        | 4793978.4795087 | X73835           |                 |                                                                                                    |   |
| SRR1574259<br><b>V</b> ERR340757                       |                      | <b>Disinfectants</b><br><b>Trait</b>               | <b>Name</b>                                  | Trait detection: Details of the trait determining sequences that were found.<br>Coverage (%) | Identity $(\%)$ | <b>Position</b>  |                 | <b>Accession</b>                                                                                                    |   |
|                                                        |                      |                                                    |                                              |                                                                                              |                 |                  |                 |                                                                                                    |   |
|                                                        |                      | Formaldehyde                                       | formA                                        | 100.00                                                                                       | 99.64           | 4793978.4795087  | X73835          |                                                                                                    |   |
|                                                        |                      | <b>Antibiotics</b>                                 | determined, check the 'Requirements' column. |                                                                                              |                 |                  |                 | All known mutations that are present, and may express their trait. Related mutations that are a prerequisite to the expression of a trait may not be fully |   |
|                                                        |                      | <b>Trait</b>                                       | Locus                                        | Level                                                                                        | <b>Position</b> | Reference        | <b>Mutation</b> | <b>Requirements</b>                                                                                                    |   |
|                                                        |                      | Nalidixic<br>acid, Ciprofloxacin                   | parC                                         | AA                                                                                           | 57              | т                | S               | Uncertain                                                                                                    |   |
|                                                        |                      | <b>Antibiotics_mutations</b><br>Locus              | Level                                        | All mutations that were detected relative to the reference sequence.<br><b>Position</b>      | Reference       | <b>Mutation</b>  |                 |                                                                                                    |   |
|                                                        |                      |                                                    |                                              |                                                                                              | т               | C                |                 |                                                                                                    |   |
|                                                        |                      | acrB                                               | <b>DNA</b>                                   | 82                                                                                           | т               | $\mathbf C$      |                 |                                                                                                    |   |
|                                                        |                      | acrB                                               | <b>DNA</b>                                   | 119                                                                                          |                 |                  |                 |                                                                                                    |   |
|                                                        |                      | acrB                                               | <b>DNA</b>                                   | 204                                                                                          | т               | C                |                 |                                                                                                    |   |
|                                                        |                      | acrB                                               | <b>DNA</b>                                   | 291                                                                                          | $\mathbf C$     | т                |                 |                                                                                                    |   |
|                                                        |                      | acrB                                               | <b>DNA</b>                                   | 381                                                                                          | G               | A                |                 |                                                                                                    |   |
|                                                        |                      | acrB                                               | <b>DNA</b>                                   | 819                                                                                          | G               | A                |                 |                                                                                                    |   |
|                                                        |                      | acrB                                               | <b>DNA</b>                                   | 1452                                                                                         | А               | C                |                 |                                                                                                    |   |
|                                                        |                      | acrB                                               | <b>DNA</b>                                   | 1470                                                                                         | Τ               | C                |                 |                                                                                                    |   |
|                                                        |                      | acrB                                               | <b>DNA</b>                                   | 2085                                                                                         | C               | G                |                 |                                                                                                    |   |
|                                                        |                      |                                                    |                                              |                                                                                              |                 |                  |                 |                                                                                                    |   |

**Figure 25:** Report details.